## **Google** maps

## **[Get Directions](javascript:void(0))** [My Maps](javascript:void(0)) **[Print](javascript:void(0);) [Send](javascript:void(0);) [Link](http://maps.google.com/maps?f=d&source=s_d&saddr=3089+Manchester+Road,+Akron,+OH+44319-1026+(Coventry+High+School)&daddr=109+W+Pioneer+Trl,+Aurora,+OH+44202-9104+(Aurora+High+School)&geocode=FYnbcQIdzJ8j-yHtmw-Kn06BzymzCVbVqNUwiDEbMPS_85kqlw%3BFSZidgIdSLsm-yE-pfqRBwqVBSnZpwVaLBgxiDFMbm4p8D7M2Q&hl=en&mra=pd&mrcr=0&sll=41.166983,-81.446722&sspn=0.564455,1.229095&ie=UTF8&ll=41.164182,-81.44989&spn=0.564482,1.229095&t=h&z=10)** Control of the My Annual Send Link

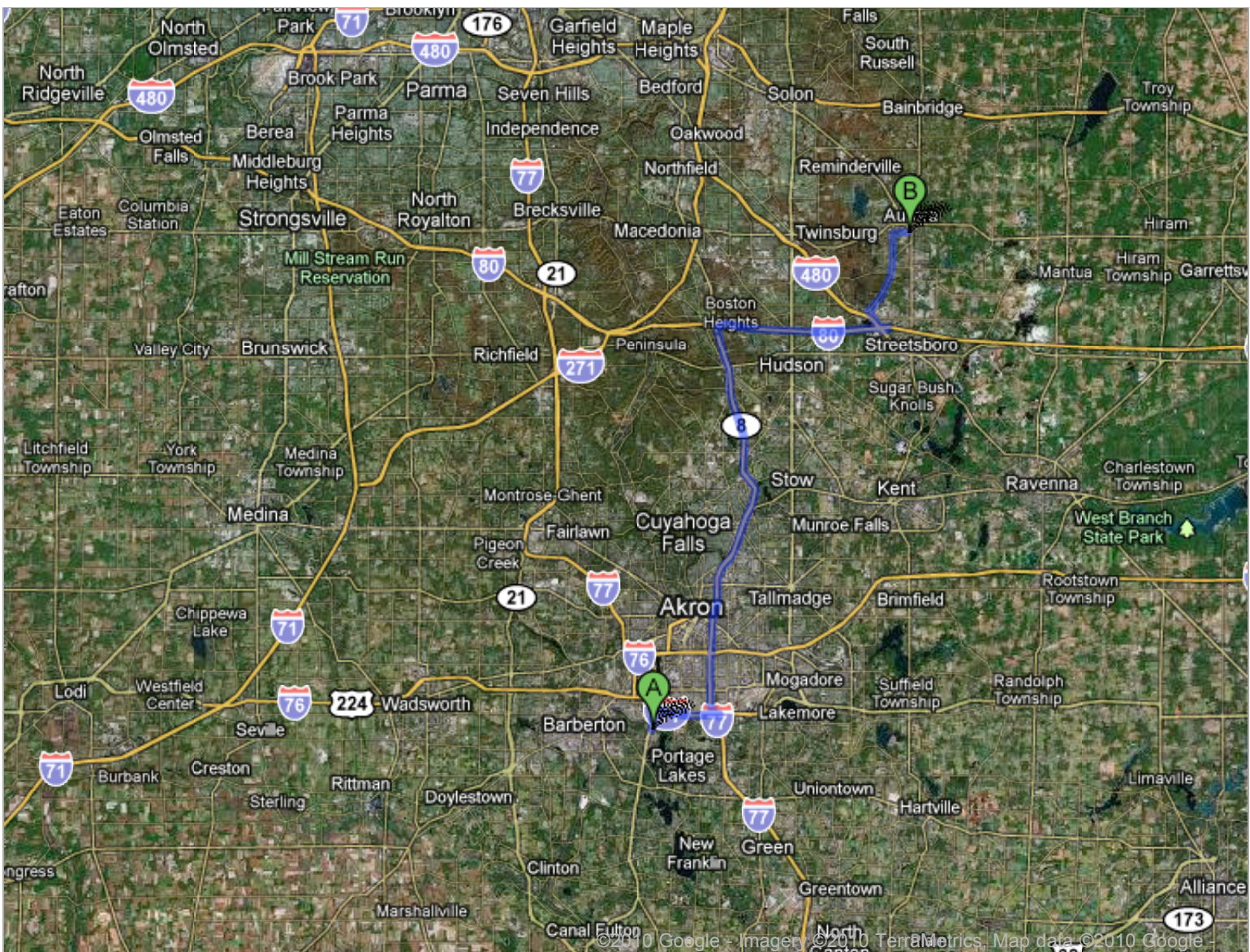

## **Driving directions to Aurora High School**

T¢3S**ee**) 562h&504tails that are visible on the screen, use the "Print" link next to the map.

**This route has tolls.**

Coventry Local School District 3089 Manchester Road Akron, OH 44319-1026 (330) 644-8489

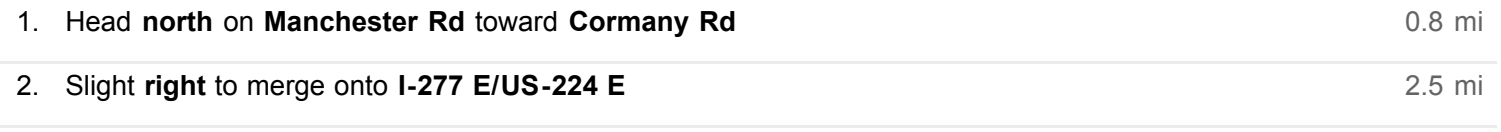

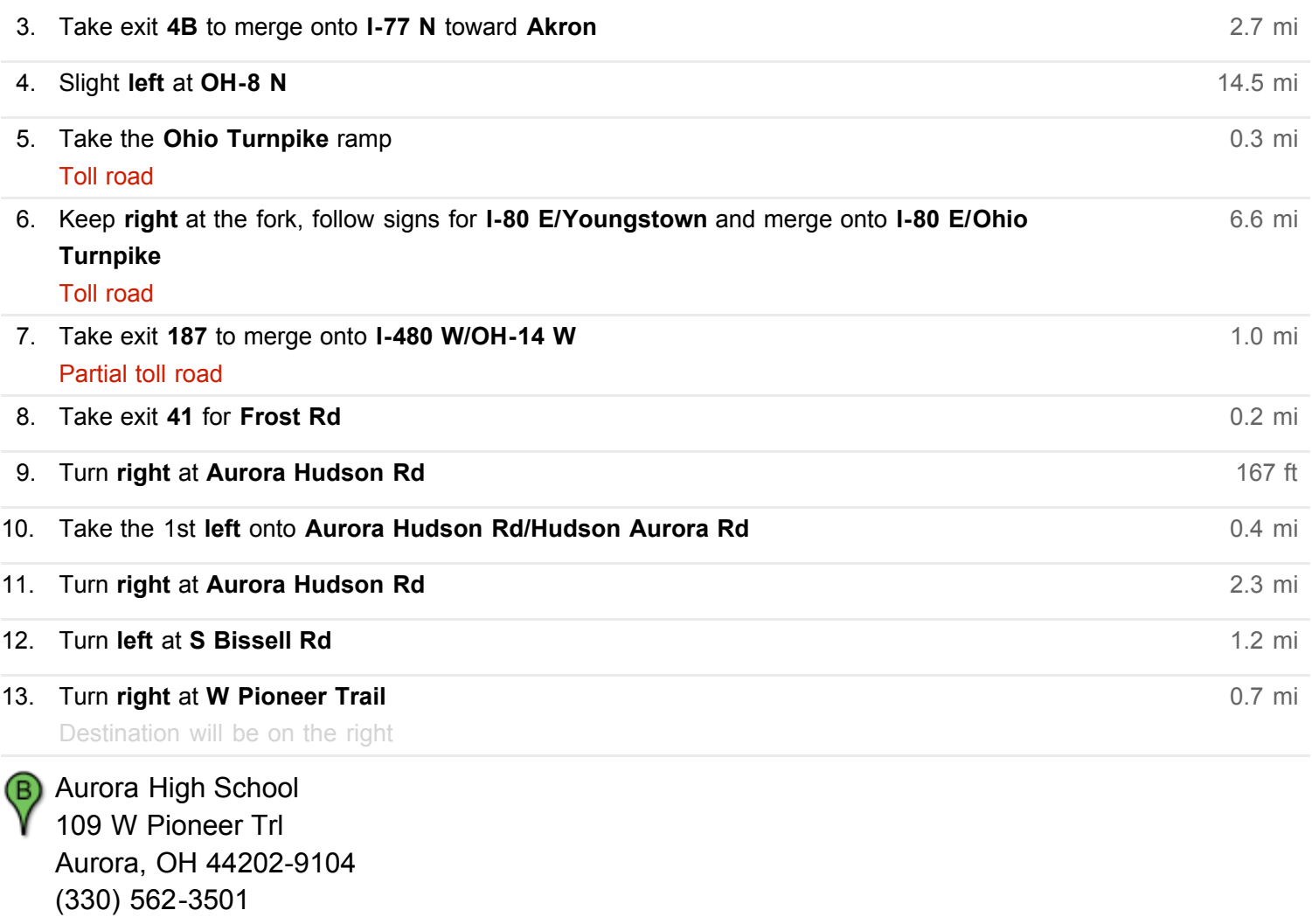

These directions are for planning purposes only. You may find that construction projects, traffic, weather, or other events may cause conditions to differ from the map results, and you should plan your route accordingly. You must obey all signs or notices regarding your route. Map data ©2010 Google

[Report a problem](javascript:void(0))